#### Lecture 4: Environment Diagrams

Brian Hou June 21, 2016

#### Announcements

- Homework 1 is due Sunday 6/26
- Project 1 is released, due Thursday 6/30
  - Earn 1 EC point for completing it by Wednesday 6/29
- Go to discussion today! Each discussion is worth two exam recovery points
- Ask questions during lecture on Piazza!

## Roadmap

Introduction

Functions

Data

Mutability

- This week (Introduction), the goals are:
  - To learn the fundamentals of programming
  - To become comfortable with Python

Objects

Interpretation

Paradigms

Applications

## Abstraction

"The essence of abstraction is preserving information that is relevant in a given context, and forgetting information that is irrelevant in that context."

> John V. Guttag, Introduction to Computation and Programming Using Python

#### **Discussion Question 1**

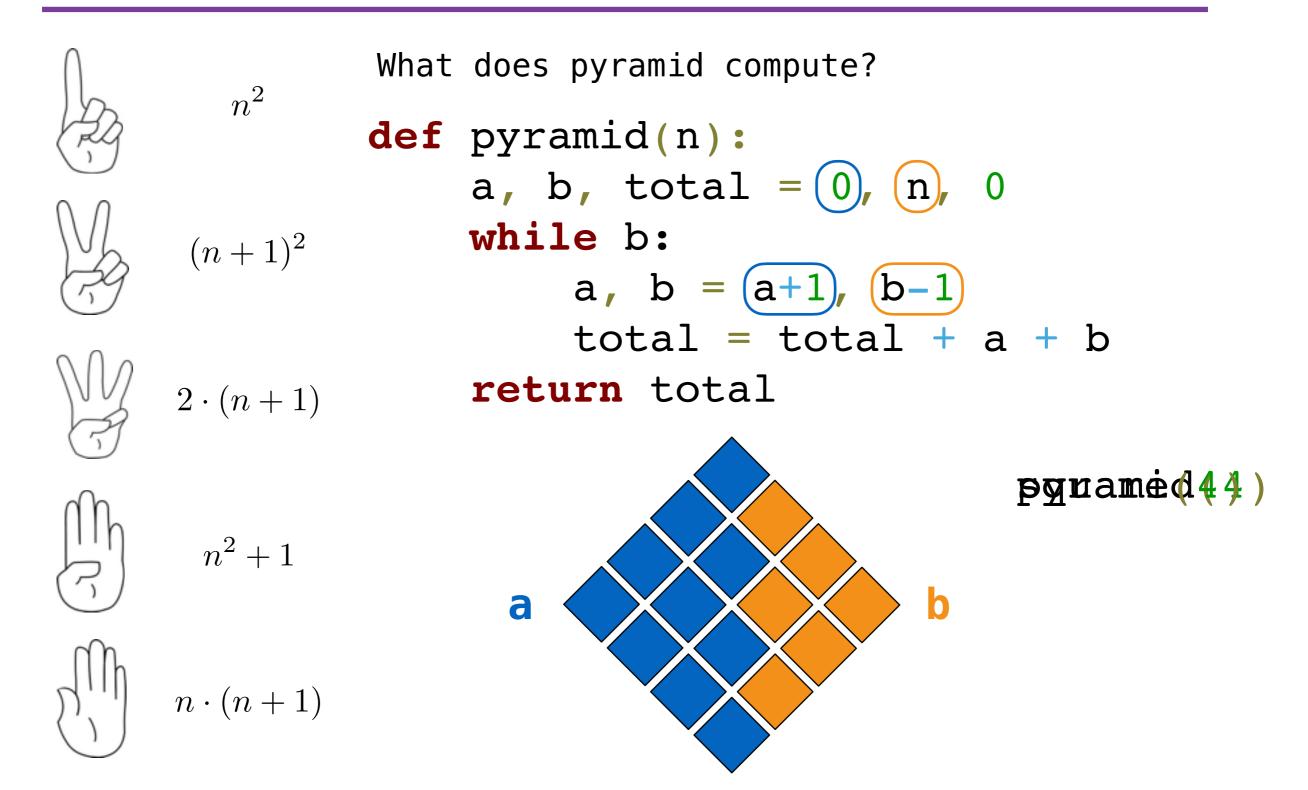

- Assignment is a simple form of abstraction: bind names to values
- Function definition is a more powerful form of abstraction: bind names to a series of computations
- Functional abstraction is the idea that we can call functions without thinking about how the function works

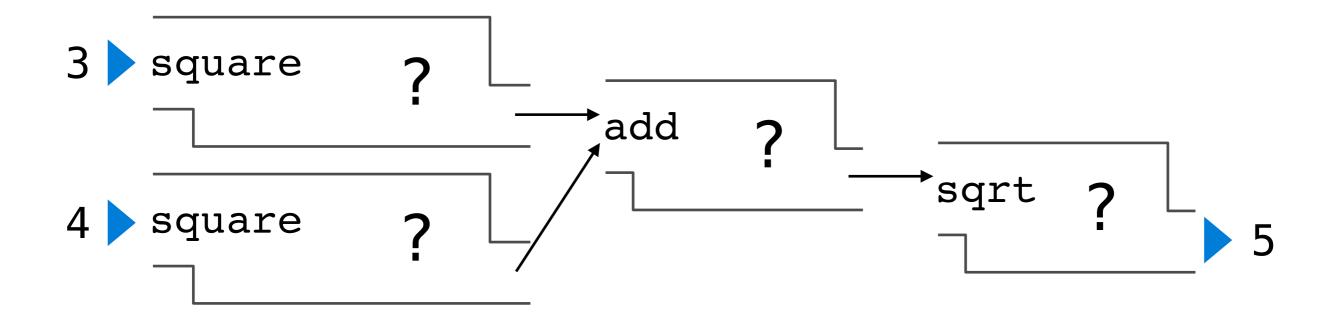

- Operators
- Multiple return values
- Docstrings
- Doctests
- Default arguments

# Environment Diagrams

```
s = [3, 1, 4, 1, 5, 9]
def max_difference(s):
    smallest = s[0]
    largest = s[0]
```

```
for elem in s:
```

```
if elem < smallest:
    smallest = elem
    if elem > largest:
        largest = elem
    return largest - smallest
max_difference(s)
```

x = 2def repeated(f, n, x): while n > 0: x = f(x)n -= 1 return x def square(x): return x \* x repeated(square, x, 3)

# Lambda Expressions

#### Lambda Expressions

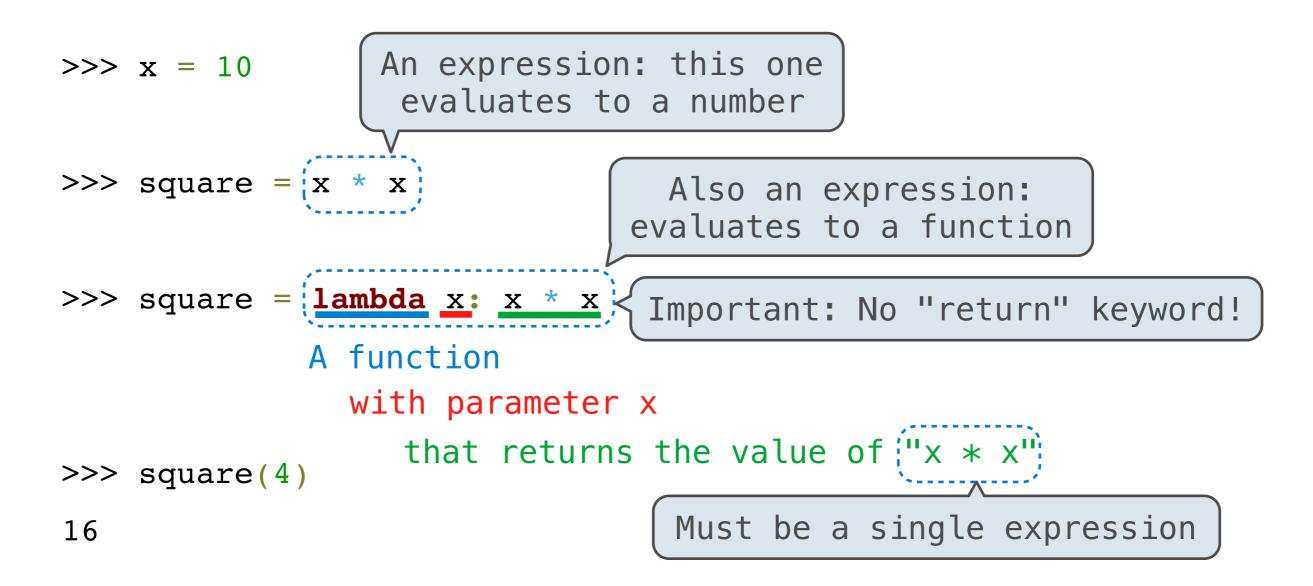

Lambda expressions in Python cannot contain statements at all!

Lambda expressions aren't common in Python, but important in general

#### lambda

## (demo)

| $\mathbf{x} = 2$                  | x = 2                             |
|-----------------------------------|-----------------------------------|
| <pre>def repeated(f, n, x):</pre> | <pre>def repeated(f, n, x):</pre> |
| <pre>while n &gt; 0:</pre>        | <pre>while n &gt; 0:</pre>        |
| x = f(x)                          | x = f(x)                          |
| n _= 1                            | n -= 1                            |
| return x                          | return x                          |
| <pre>def square(x):</pre>         | square = <b>lambda</b> x: x * x   |
| <b>return</b> x * x               |                                   |
| repeated(square, $x, 3$ )         | repeated(square, x, 3)            |

#### lambda

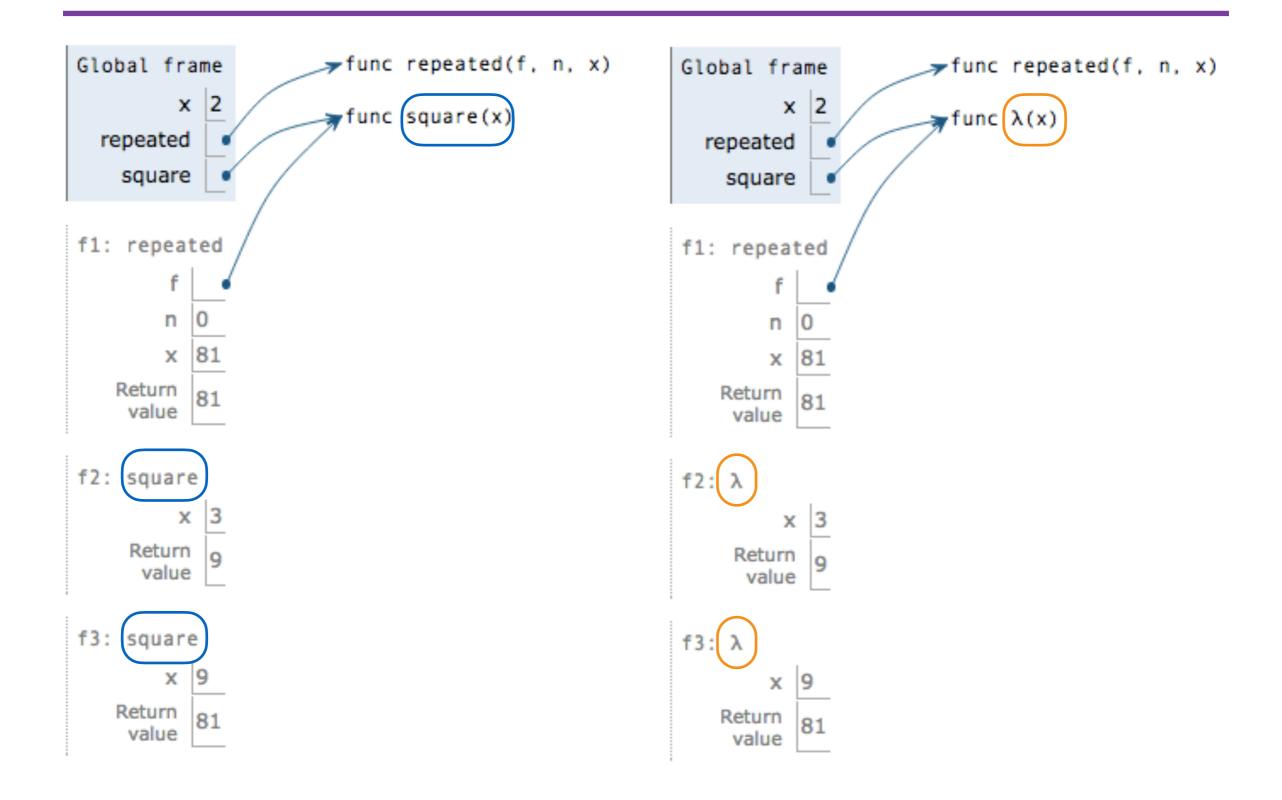